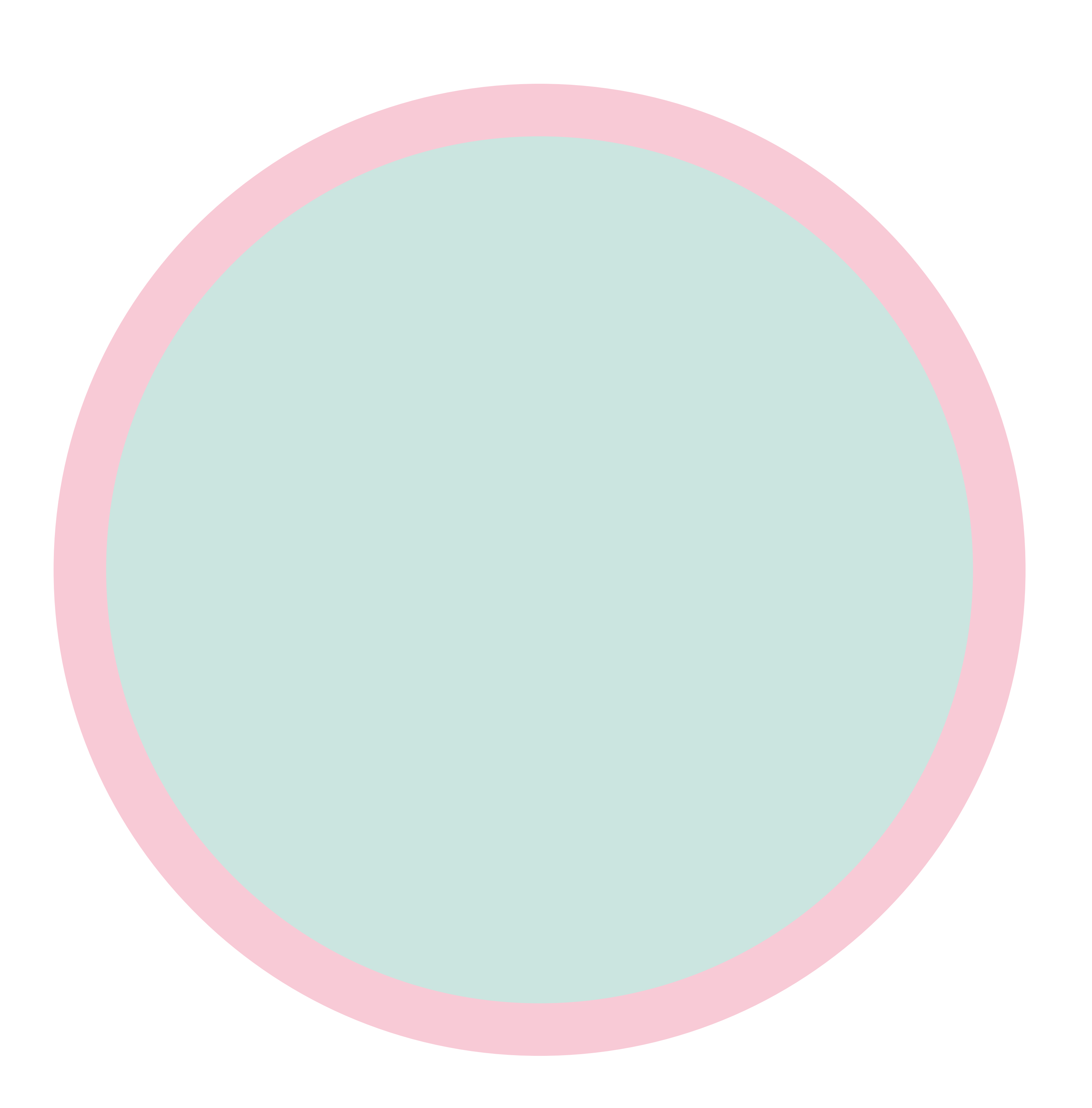

Background area - place the background colors or designs into this area. Main area - place all of the objects (logos, pictures, texts, etc.) into this area